SCC0204 (Programação Orientada a Objetos) Prof. Moacir P. Ponti Junior

# Trabalho Prático Parte 1

Implemente sua atividade sozinho sem compartilhar, olhar código de seus colegas, ou buscar na Internet. Procure usar apenas os conceitos já vistos nas aulas.

## Campeonato de futebol: jogos, times e jogadores

### Tarefa

Implementar uma estrutura de classes que permita armazenar e manipular dados de jogadores, times e jogos. Essa estrutura será utilizada para montar um protótipo de jogo de simulação estilo "Football Manager", no qual a pessoa que está jogando assume o papel de um técnico, escalando o time e um software simula os jogos entre times.

Existem vários jogos derivados do "Football Manager" como o Elifoot, Brasfoot e Championship Manager. Todos com o mesmo estilo.

Nessa parte 1 você deve se preocupar APENAS com a implementação orientada a objetos que envolve cada entidade do problema. Um exemplo mínimo é fornecido na Figura , que inclui as classes (que devem ser obrigatoriamente em quantidade e nome iguais ao do diagrama), bem como seus atributos e métodos. Você está livre para criar mais métodos, atributos e construtores. Mas cuidado para não exagerar.

Repare que o diagrama indica a relação entre as classes, entre as quais temos herança (é-um) e uso (dependência).

Após implementar as classes você deve criar um programa principal (main() que instancie dois objetos "Time" contendo cinco objetos "Jogador" cada (entre os quais: um goleiro, dois defensores e dois atacantes), e também um objeto "Partida" que será composto de dois times.

#### Requisitos

Classe Jogador e derivadas:

• Habilidade: o método getHabilidade() irá retornar um número inteiro de 0 a 100 com a habilidade daquele jogador. Um objeto "Jogador" tem sua habilidade dada pelo atributo protegido habilidade. No entanto, cada subclasse deverá sobrescrever o método getHabilidade() de forma a calcular a habilidade de acordo com seus próprios atributos. O cálculo da habilidade deverá ser feito da seguinte forma:

```
-Goleiro: ((habilidade*5) + (((int)(altura*100))*2) + (reflexos*3))/10
```
- $-Defensor:$  ((habilidade\*5) + (cobertura\*3) + (desarme\*2) )/10
- $-$  Atacante: ((habilidade\*5) + (velocidade\*2) + (tecnica\*3) )/10

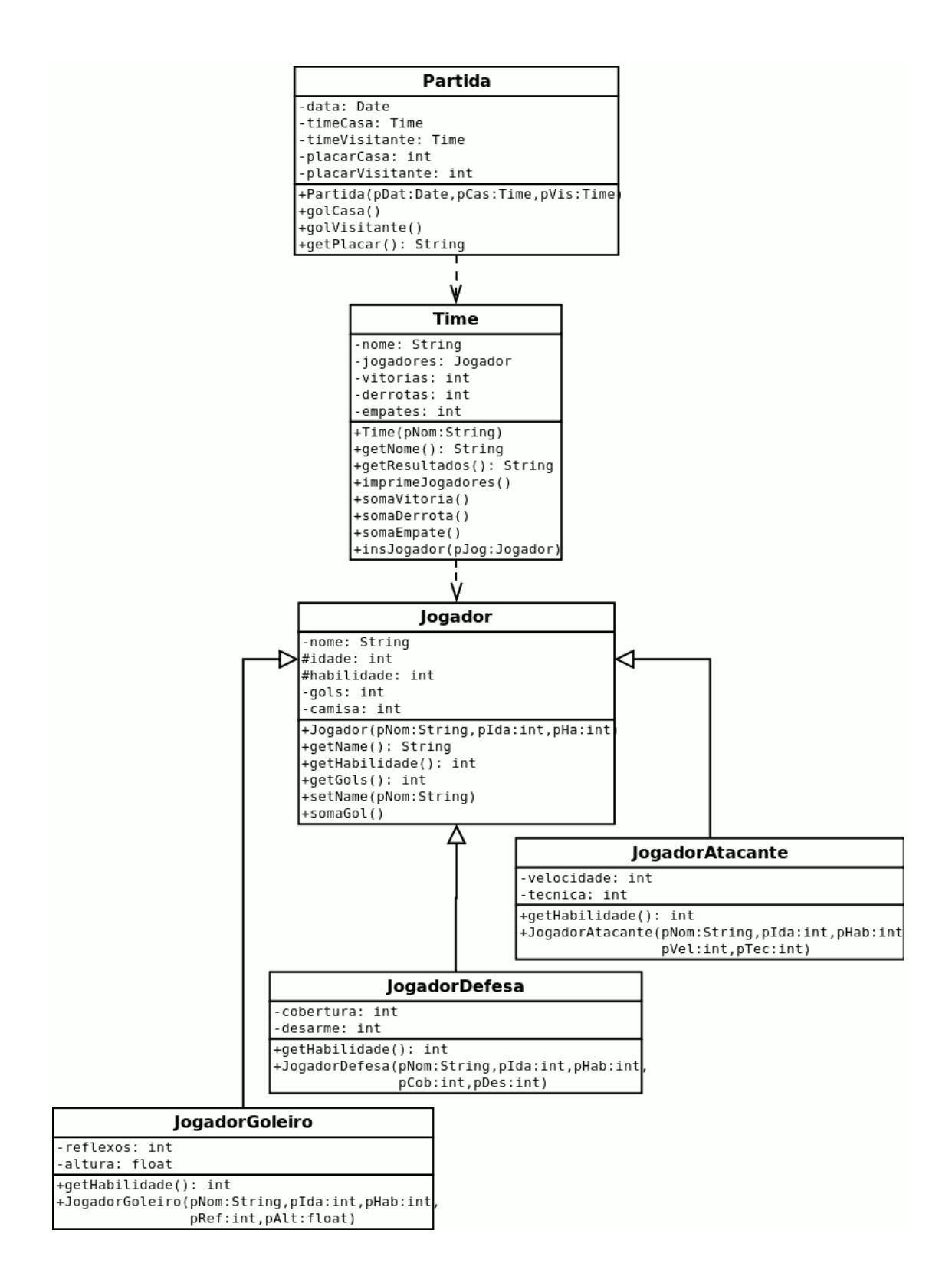

Figura 1: Diagrama de classes UML com a estrutura mínima que deverá ser implementada

• Gols: o método somaGol() deverá somar um gol ao registro de gols do jogador, que é inicializado com 0 e vai aumentando conforme o jogador faz um gol em uma partida.

Classe Time:

- O construtor de Time recebe apenas o nome do time. Os jogadores são inseridos posteriormente. Nessa primeira implementação não há remoção de jogadores.
- O número de vitórias, derrotas e empates é inicializado com 0 e aumenta conforme o resultado dos jogos.
- O método getResultados retorna uma string com os resultados de um time, no formato: Vitorias: 0, Empates: 0, Derrotas: 0.

Classe Partida:

- O construtor recebe uma data e dois times.
- Os métodos golCasa() e golVisitante() adicionam gols aos atributos placarCasa e placarVisitante, respectivamente.
- O método getPlacar() retorna uma string com o resultado do jogo, no formato: Nome do Time da Casa 0 x 0 Nome do Time Visitante.

#### Instruções

A implementação deverá obrigatoriamente ser feita em **Java** e  $C_{++}$ . Colocar seus projeto em pastas separadas: uma pasta Java e uma pasta CC, e compactar as duas.

- 1. Em Java deverá ser criado um Pacote Jogadores que deverá conter a classe Jogador e suas derivadas, e que será importado pelas classes Time e Partida.
- 2. Em  $C++$  todas as classes devem ser implementadas com separação da interface.h e da implementação .cc. Deverá ser criado um Makefile para compilar o projeto.
	- Opcionalmente, podem ser criados os subdiretórios include, obj, lib e src.
	- Em C++ não há um tipo Date nativo. Você poderá criar um tipo ou uma classe Date ou fazer uma adaptação usando os tipos disponíveis.
	- Implemente os destrutores conforme a necessidade de cada classe.

Dúvidas conceituais deverão ser levadas preferencialmente ao Monitor Especial (Eduardo) ou Estagiário PAE (Ricardo), cujos contatos estão na página da disciplina. Envie e-mail com o assunto [poo-trab1] Duvida.

 $\mathbf{ATEN} \mathbf{C} \mathbf{\tilde{A}O:}~\mathrm{A}~\mathrm{detecção}$  de cópia de parte ou de todo código-fonte, de qualquer origem. implicará reprovação direta no trabalho. Partes do código cujas idéias foram desenvolvidas em colaboração com outro(s) aluno(s) devem ser devidamente documentadas em comentários no referido trecho. O que NÃO autoriza a cópia de trechos de código. Portanto, compartilhem ideias, soluções, modos de resolver o problema, mas não o código. Qualquer dúvida entrem em contato com o professor.